**MailScan For Lotus Notes Crack With Keygen Download For PC**

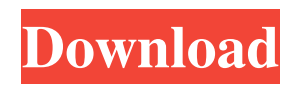

# **MailScan For Lotus Notes Crack + Download PC/Windows (Latest)**

MailScan for Lotus Notes For Windows 10 Crack scans and cleans e-mails regardless of their origin, content or time. This application uses the e-mail scanning engine and content security solution eScan to scan all e-mail attachments. It also scans the message body and external windows client network drives. If you are using Exchange Server as your mail server, we highly recommend that you download the Exchange Management Console. If you are using a Standard Notes mail server with Lotus Notes Mail Server 5.0 or higher, then you will find that this application will work out of the box. Trial Version: The trial version is limited in its functionality. However, if you are using the trial version, you can execute the MailScan functions and do a full scan. Once the trial is up, it will automatically convert into the full version. Screenshots: The screenshot shows how the MailScan application looks in the web based form. Last updated 5/25/2007. Fixed some few bugs in the document to make it more user friendly. Proteolytic processing of the EGF receptor. The EGF receptor is the prototype of a family of receptors which are activated by their ligands via tyrosine-specific protein kinases. These growth factor receptors have in common a very extensive extracellular domain containing parts of a cysteine-rich domain, and up to six fibronectin type III repeats. In addition there is a transmembrane region and an intracellular domain. The nature of processing events for this receptor and its family members is quite diverse. However, a number of studies point to the possible existence of a cleavage site within the cytoplasmic domain.Non-invasive detection of thyroid nodules by surface-enhanced Raman spectroscopy. The aim of this study was to explore the feasibility of detecting thyroid nodules by using surface-enhanced Raman spectroscopy (SERS) in the thyroid nodule tissues. The possible biological mechanisms of SERS in the detection of thyroid nodules were also explored. L-thyroxine  $(T(4))$  and triiodothyronine  $(T(3))$  were used to treat 46 cases of thyroid nodules and 30 cases of normal thyroid glands. The samples were taken from the patients, and then were detected by SERS. The intensity of Raman signals in the range of 500

# **MailScan For Lotus Notes [Mac/Win]**

Here is the complete description of the main features: MailScan for Lotus Notes Crack Keygen has a global pre-processor, which allows to limit the pre-processing to Internet e-mail or to internal mails, or to both. MailScan for Lotus Notes has an accurate and automatic content-scanning and enables you to scan all outgoing e-mail's, received or sent. MailScan for Lotus Notes has a e-mail filter for incoming mails. You will be informed by MailScan of incoming mails before they are processed or deliver to you. Incoming e-mail's are scanned and the attachments is analyzed before they are sent to the mail user on your network. This feature is very useful for information security, when you want to ensure that you are aware of all incoming email's before they are processed. MailScan for Lotus Notes uses different types of generic attachments analyzer, to scan all generic attached. A generic attached means any type of attachment, e.g.: Mime, UUEncoded, Embedded, Multipart-Mixed, Multipart-Digest, RFC822, File-attached, DeadObject. This feature is useful when you want to scan a generic attached attached. MailScan for Lotus Notes uses a notification engine, which is able to notify you with a sound, by e-mail or by fax of any incoming e-mail. As soon as you get a new mail, the engine may notify you by e-mail or by fax. The e-mail notification can be handled by an external file or an image. An example of an image is scanned on the mail. Depending on the notification settings, you have the ability to choose the time of notification. This possibility will give you a chance to read your mails after the time of notification. MailScan for Lotus Notes has an intelligent spam/virus notification system, which sends you automatic spam/virus e-mail notifications. The spam/virus e-mail contains a detailed description of the detected spam/virus. Your mail server software will install a pop3d mail program on your machine and you will be able to download MailScan for Lotus Notes from your mail program. For more information about the MailScan for Lotus Notes download, please follow the link: MailScan for Lotus Notes also uses an Advanced Generic Attachment Analyzer, which has more advanced options. You can 6a5afdab4c

### **MailScan For Lotus Notes Crack Activator Download**

- Anti-Virus and Content Security Scanning. - Generic Attachment Analyzer. - Compression/Decompression Support for: MessageFile( \*.mf), CompoundFile( \*.cfs), CompoundFileType( \*.cef) - Content-ID Mail Header Support. - MailHeader Analysis Support. - MailWarning Support. - HTML Tidy Support. - Content-Disposition Header Support. - McAfee Import-Export Import/Export Compatibility. - Multi Threaded (Parallel) Processing - Anti-Spam Protection. - Email Signature Support. - Support for 1-Way, 2-Way, Fetch-SMTP Compatible, After Action Scheduling, MAPI, Reusable Message Filters, Event Notification, MMC Browser, a complete VBA Macro Support and much more! Sensitive Log Reports: - Email Usenet Postings. - Email Censored Log Postings. - Email Spam File Postings. - Email Remote Cmd Execute Logs. Additional Notes: - The latest version of MailScan for Lotus Notes is compatible with Lotus Notes 5.0.2 through 5.0.5 and 5.5.0 through 5.5.1 - The installation of the MTA Server, is only required if the e-mail server is being distributed on a LAN. - MailScan for Lotus Notes supports all the major e-mail clients out-of-the-box: Lotus Notes 5.0 through 5.5 and 5.5.1, Microsoft Exchange 2000 and 2003, Mozilla Thunderbird, Windows Mail and more. How to Install to the Server: - Make sure that the server is connected to the internet. - Installation Steps: - Make sure that the server is connected to the internet. - Download the setup from the below link and save it to any location. - zip: - Run setup. - Click Next. - Click Start to install the software. How to use MailScan for Lotus Notes: - You need to be logged into your mail server with an account that has rights to send, deliver, and process mails. - After the installation, you need to create

#### **What's New In MailScan For Lotus Notes?**

Scan incoming and outgoing mail. Anti-Virus with real-time content scanning. Auto-Compression of email attachments. Auto-Decompression of email attachments. Detect and scan for viruses, spyware, trojans, keyloggers and other malicious items. Detect and scan for spam. Detect and scan for phishing. Detect and scan for illegal attachments. Detect and scan for rkhunter warnings. Detect and scan for Kaspersky-specific files. Detect and scan for Bitdefender-specific files. Detect and scan for Norton-specific files. Detect and scan for McAfee-specific files. Detect and scan for Phishtank-specific files. Detect and scan for Webroot-specific files. Detect and scan for GandCrab-specific files. Detect and scan for Elcomsoft-specific files. Detect and scan for Panda-specific files. Detect and scan for McAfee-family-specific files. Detect and scan for Avast-family-specific files. Detect and scan for F-Secure-family-specific files. Detect and scan for Symantec-family-specific files. Detect and scan for eScan-family-specific files. Detect and scan for Stericson-family-specific files. Detect and scan for Sophos-family-specific files. Detect and scan for McAfee-family-specific files. Detect and scan for Bitdefender-family-specific files. Detect and scan for Norton-family-specific files. Detect and scan for McAfee-family-specific files. Detect and scan for Webroot-familyspecific files. Detect and scan for Webroot-family-specific files. Detect and scan for Kaspersky-family-specific files. Detect and scan for Phishtank-family-specific files. Detect and scan for Elcomsoft-family-specific files. Detect and scan for GandCrabfamily-specific files. Detect and scan for Panda-family-specific files. Detect and scan for Emsisoft-family-specific files. Detect and scan for Google-family-specific files. Detect and scan for McAfee-family-specific files. Detect and scan for Avast-familyspecific files. Detect and scan for Symantec-family-specific files. Detect and scan for F-Secure-family

# **System Requirements:**

Minimum System Requirements: Saving Progress Profile: I'm slowly building a collection of UFO sightings. So far I have about 3000 in.csv format. There are 3000 more in that format I'd like to move to.csv, but I can't figure out how to do so in either OpenOffice or LibreOffice. I'd like to migrate them into OpenOffice, because I'm thinking of adding the site to Google Earth. Not only do I want to do that, I want to

Related links:

[https://www.clyouththeatre.org/wp-](https://www.clyouththeatre.org/wp-content/uploads/2022/06/BacklinksXRay__License_Code__Keygen_Free_For_PC_2022Latest.pdf)

[content/uploads/2022/06/BacklinksXRay\\_\\_License\\_Code\\_\\_Keygen\\_Free\\_For\\_PC\\_2022Latest.pdf](https://www.clyouththeatre.org/wp-content/uploads/2022/06/BacklinksXRay__License_Code__Keygen_Free_For_PC_2022Latest.pdf) [https://www.lr-fyzio.cz/wp](https://www.lr-fyzio.cz/wp-content/uploads/2022/06/MjTrafficCop__Free_Registration_Code_Free_For_Windows_Updated.pdf)[content/uploads/2022/06/MjTrafficCop\\_\\_Free\\_Registration\\_Code\\_Free\\_For\\_Windows\\_Updated.pdf](https://www.lr-fyzio.cz/wp-content/uploads/2022/06/MjTrafficCop__Free_Registration_Code_Free_For_Windows_Updated.pdf) <https://super-sketchy.com/3d-living-waterfall-screensaver-crack-with-license-key-download/> [https://donorpartie.com/wp](https://donorpartie.com/wp-content/uploads/2022/06/HitFactor_Crack_Patch_With_Serial_Key_Free_Download_For_PC_Updated_2022.pdf)[content/uploads/2022/06/HitFactor\\_Crack\\_Patch\\_With\\_Serial\\_Key\\_Free\\_Download\\_For\\_PC\\_Updated\\_2022.pdf](https://donorpartie.com/wp-content/uploads/2022/06/HitFactor_Crack_Patch_With_Serial_Key_Free_Download_For_PC_Updated_2022.pdf) [https://pattersonkatja81.wixsite.com/prinegdaugrav/post/enterprise-localization-toolkit-crack-with-key-free-download-pc](https://pattersonkatja81.wixsite.com/prinegdaugrav/post/enterprise-localization-toolkit-crack-with-key-free-download-pc-windows-april-2022)[windows-april-2022](https://pattersonkatja81.wixsite.com/prinegdaugrav/post/enterprise-localization-toolkit-crack-with-key-free-download-pc-windows-april-2022) [https://www.vclouds.com.au/wp-content/uploads/2022/06/Easy\\_Tutor.pdf](https://www.vclouds.com.au/wp-content/uploads/2022/06/Easy_Tutor.pdf) [https://bariatric-club.net/wp-content/uploads/2022/06/VIC\\_OnCall\\_Firewall\\_Crack\\_\\_Download\\_For\\_PC.pdf](https://bariatric-club.net/wp-content/uploads/2022/06/VIC_OnCall_Firewall_Crack__Download_For_PC.pdf) <https://bascomania.com/wp-content/uploads/2022/06/jongard.pdf> [https://mediquestnext.com/wp-content/uploads/2022/06/Disk\\_Image\\_Creation\\_Utilities\\_\\_Crack\\_\\_March2022.pdf](https://mediquestnext.com/wp-content/uploads/2022/06/Disk_Image_Creation_Utilities__Crack__March2022.pdf) <https://jewishafrica.news/advert/reverse-engineers-039-hex-editor-crack-2/>